<<AutoCAD 2007

 $<<$ AutoCAD 2007  $>>$ 

- 13 ISBN 9787111200796
- 10 ISBN 7111200799

出版时间:2007-1

页数:229

PDF

更多资源请访问:http://www.tushu007.com

, tushu007.com

<<AutoCAD 2007

AutoCAD 2007 https://www.autoCAD 2007

 $14$  AutoCAD

 $\,$ Au to $\,$ ISP $\,$ 

AutoCAD 2007

, tushu007.com

AutoCAD

## $,$  tushu007.com

## <<AutoCAD 2007

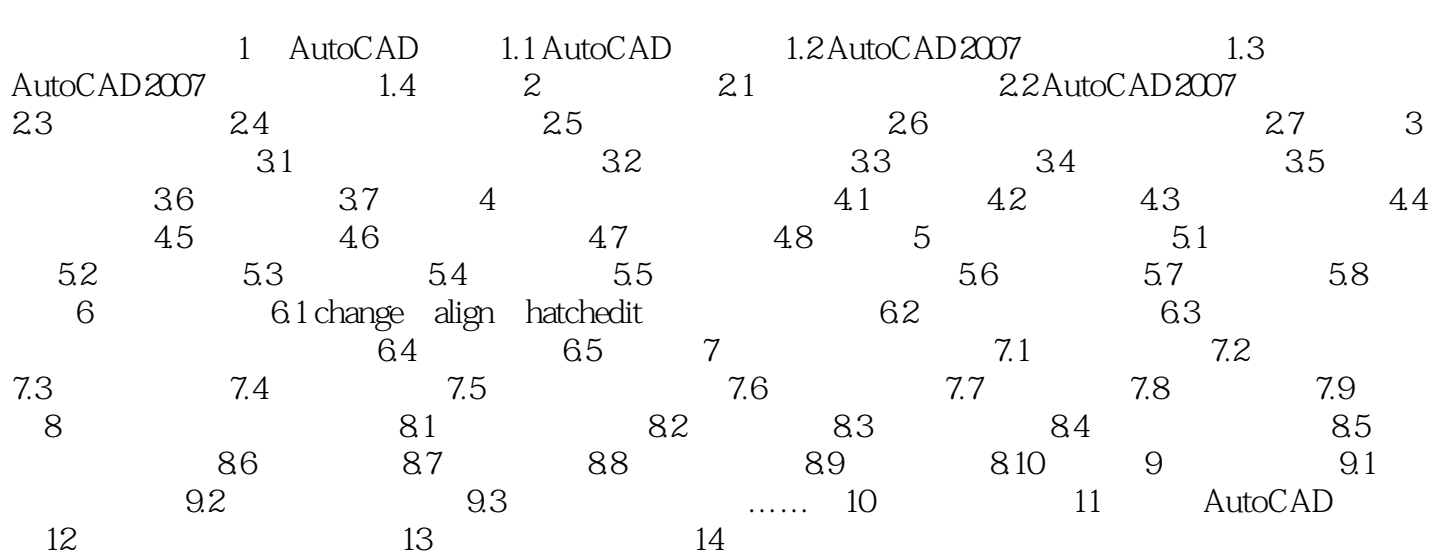

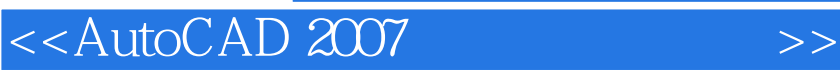

本站所提供下载的PDF图书仅提供预览和简介,请支持正版图书。

更多资源请访问:http://www.tushu007.com

, tushu007.com